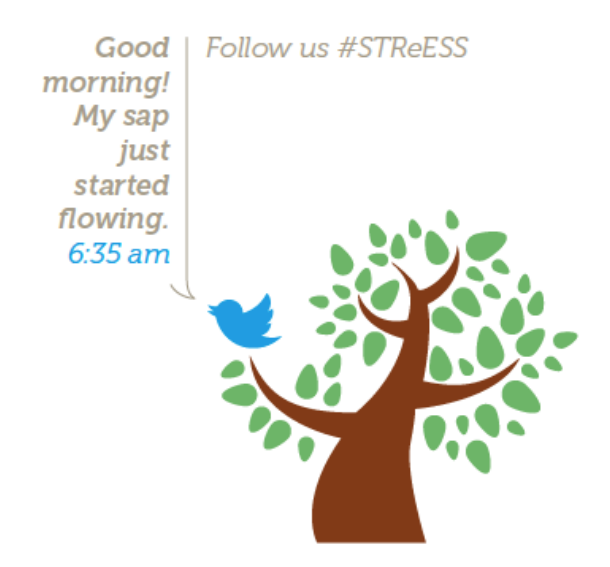

**Dear all,**

**As you have seen on the meeting flyer, some twittering trees will also participate to our last STReESS meeting. For a successful communication with them, it is advised to set up Twitter on your mobile phone, tablet and/or computer already before coming to Joachimsthal.**

**Here is a short manual about how to proceed.**

**Cheers,**

**The Twitter team**

# How to become a Twitter user?

#### **1. Install Twitter to:**

Laptop / computer: – you don't need to install, just look for and open twitter.com in your web browser

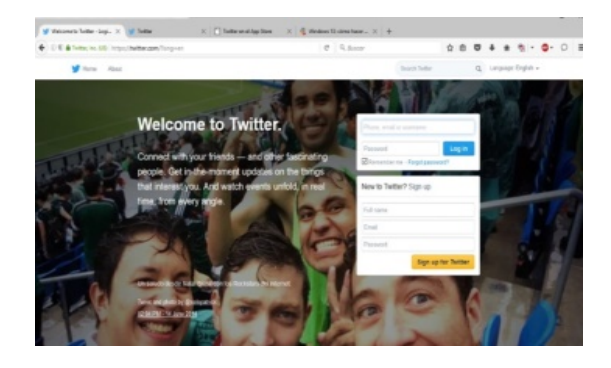

Tablet / mobile phone: – download and install twitter application Android  $\rightarrow$  Google Play iPhone, iPad  $\rightarrow$  iTunes Apple  $46\% = 17:55$ o.

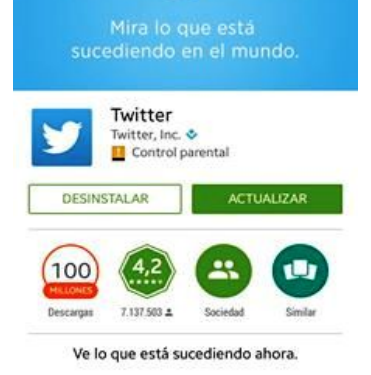

## **2. Register yourself (login) or create new account:**

- Username
- E-mail
- Password

## **3. Basic actions with twitter:**

- Tweet (text, photo, link, embed, …)

- Retweet
	- Like
	- Reply

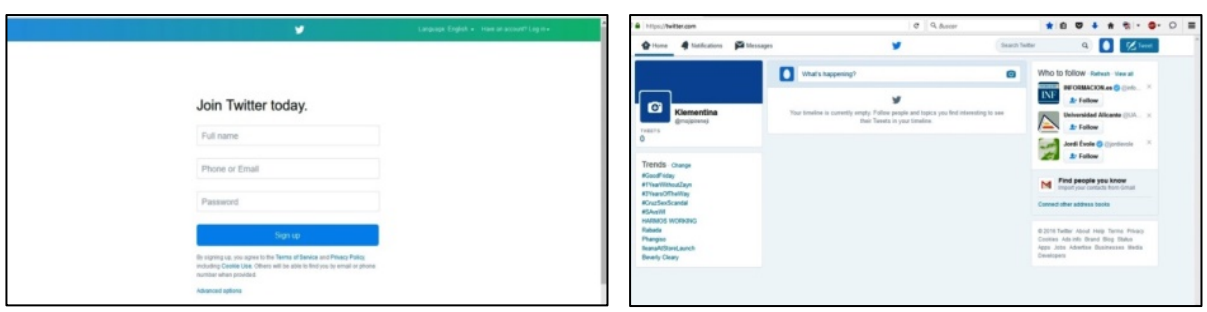

### **4. How to search for and to follow other twitter accounts?**

- Twitter search  $\rightarrow$  look for the person or profile you want, or enter a profile you know (for example: @COSTSTReESS), press button follow  $\rightarrow$  following

#### **5. Tweets**

- Use the hashtag symbol **#** before a relevant keyword or phrase (no spaces) in your Tweet to categorize it and to help it show more easily in Twitter searches. An example: #final #meeting #Berlin #Joachimsthal is coming soon! - Use @ symbol to refer to a profile Examples: @COSTSTReESS, @TreeWatchNet

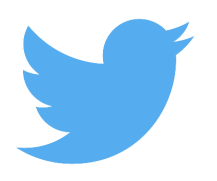

#### **An example of complete tweet:**

Follow us on @COSTSTReESS @TreeWatchNet #final #meeting in #Berlin  $#Joachimsthal$   $#COST$   $#STReESS$   $©$ 

#### **1. More questions?**

Go to your profile icon  $\rightarrow$  Help

#### **2. How to handle the email alerts?**

Go to your profile icon  $\rightarrow$  Settings  $\rightarrow$  Email notifications  $\rightarrow$  Email has to be disabled, and you won`t get any twitter notification to your email. (You can also tailor your alerts.)

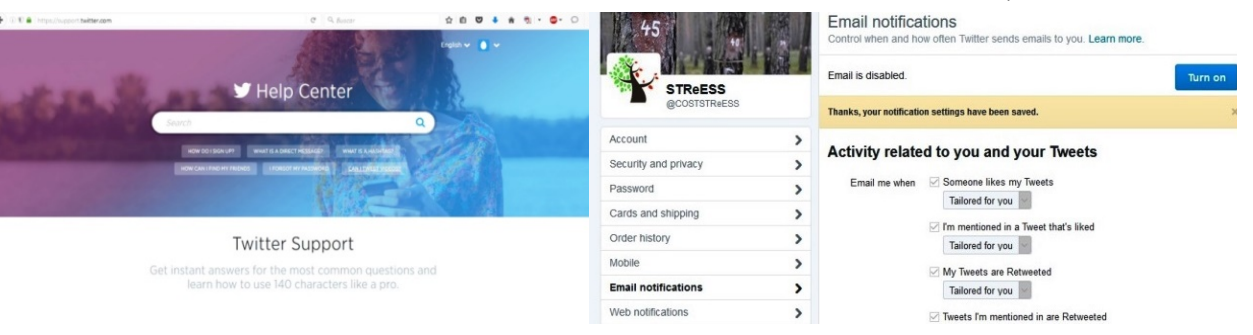

# How to follow the twittering trees?

# **Look for the next accounts / profiles:**

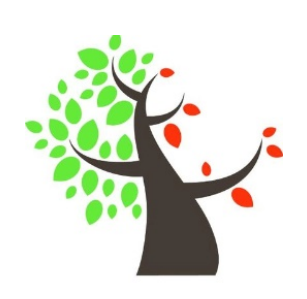

@COSTSTReESS @TreeWatchNet @TreeWatchFBW

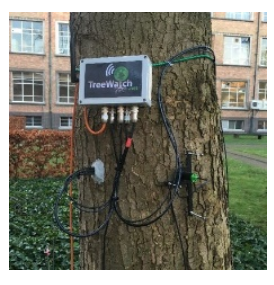

On @COSTSTReESS and @TreeWatchNet, especially during the outreach event on Thursday 14<sup>th</sup> of April in the afternoon, you will see the performance of the twittering trees as follow:

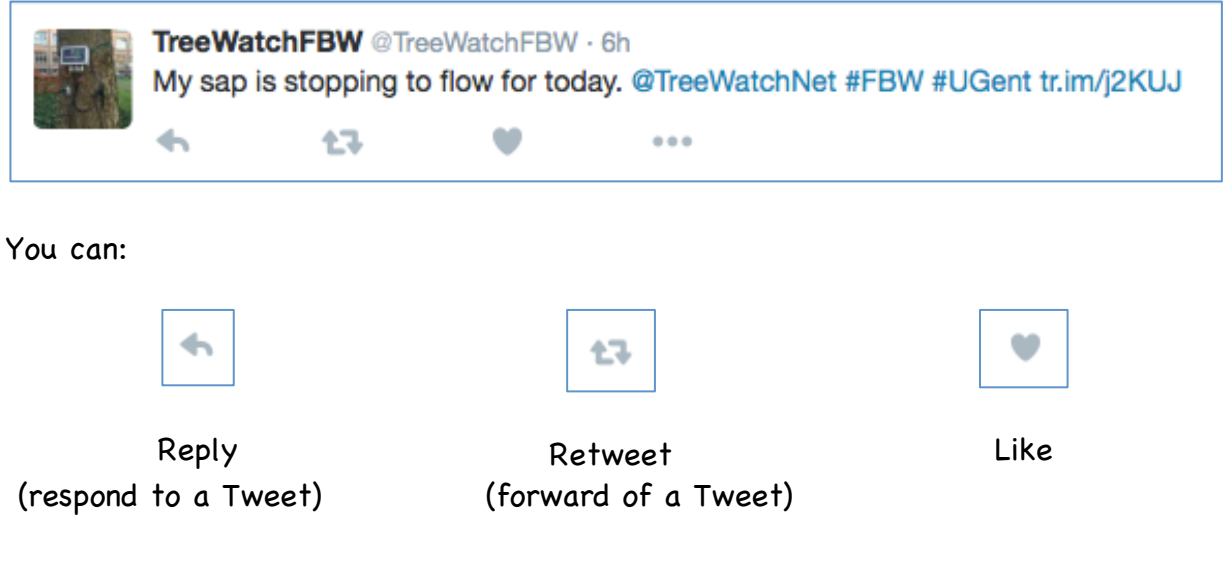

Have fun!